Welcome to the 3D Ultra Pinball : Creep Night Demo.

## Autoplay Ä

If you simply launch the Demo and do nothing more, the autoplay will kickÄin and you can watch the demo play itself, or you can invoke autoplay at anytime via the menu bar. The 5 minute time limit is not in affect while autoplay is running.

## Windows 3.1 Users Ä

If you're running Windows 3.1 you will need to copy Dsound.dll & Dsound.ini from the Upb2demo\Win31 directory to your Windows\System directory.

Control Keys Ä

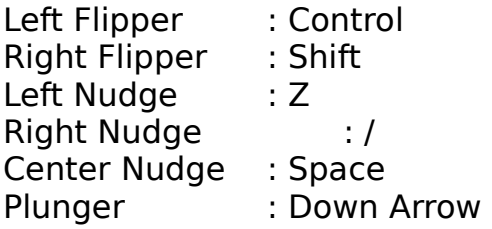

Microsoft Sidewinder Gamepad Settings Ä

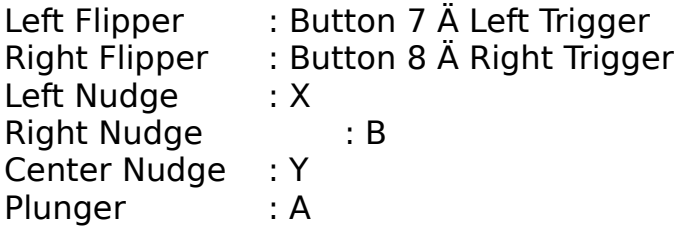

(Note Ä the full version of Creep Night will be configurable.)

Enjoy!